# **Synchrone Smartcardausstellung Klasse B Klasse B**

# **Prozessdefinition**

V1.0, 25.05.2016

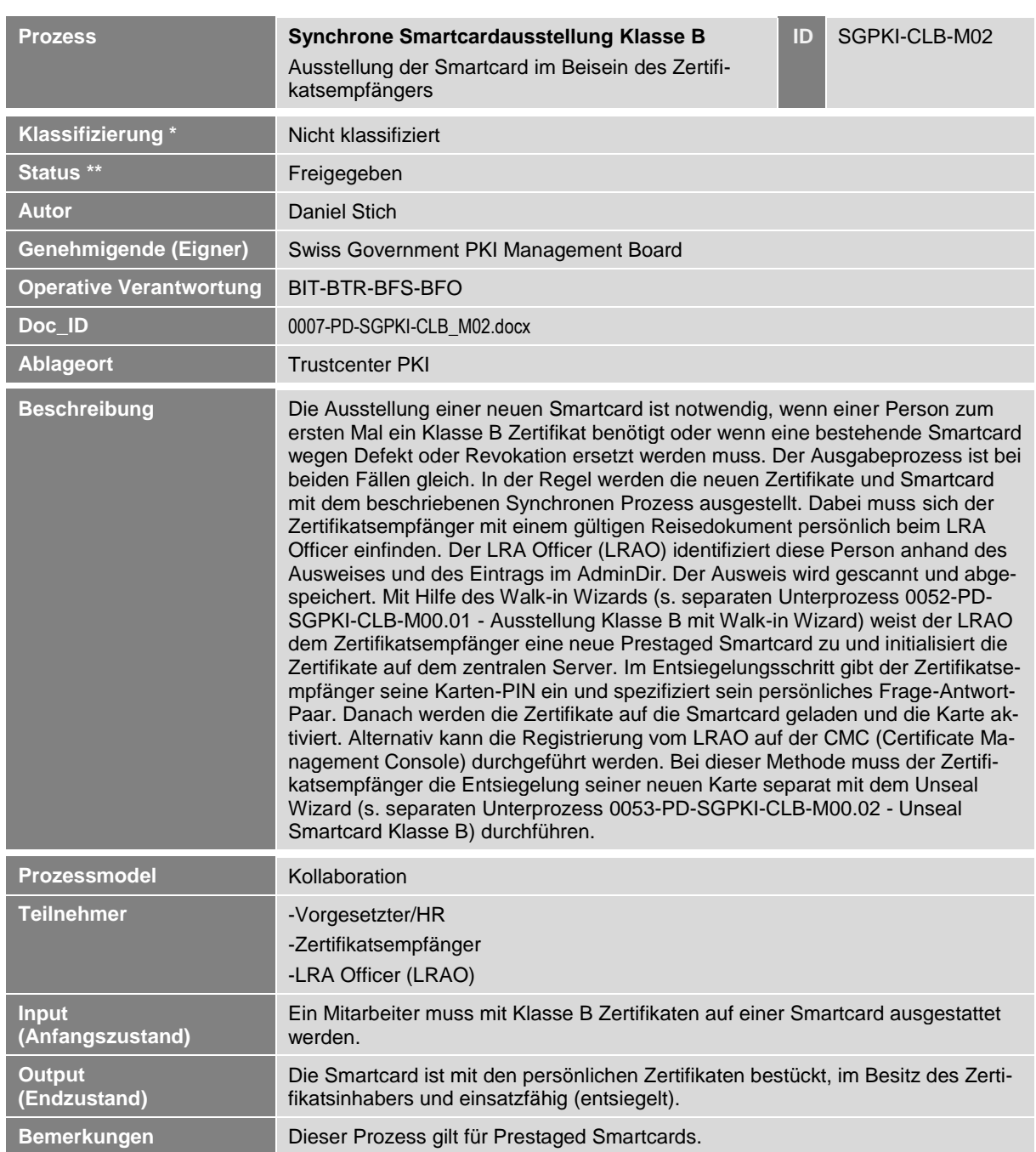

Synchrone Smartcardausstellung Klasse B **NICHT KLASSIFIZIERT**

# **1 Detailmodell (DM)**

**Prozessmodell (Ablaufdefinition)**

*Diese Seite wurde absichtlich noch nicht erarbeitet*

### **Erläuterungen**

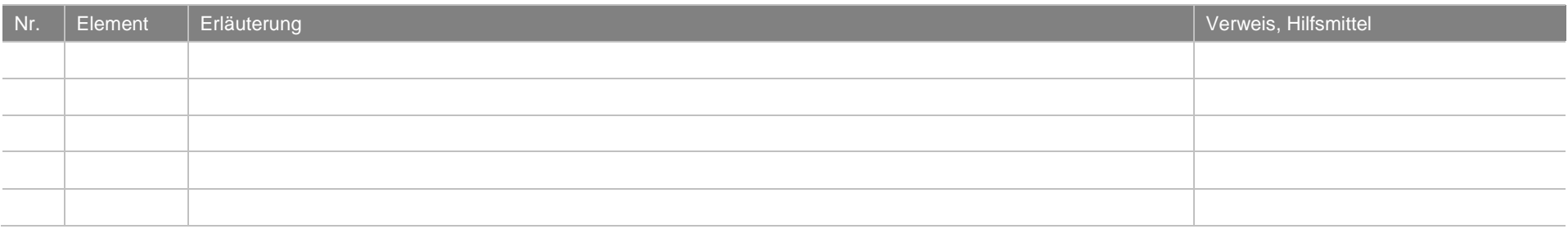

Synchrone Smartcardausstellung Klasse B **NICHT KLASSIFIZIERT**

#### **2 Betriebsmodell (BM)**

**Prozessmodell (Ablaufdefinition)**

**Zeichenblatt-1 : Synchrone Ausstellung – Zertifikate auf Grund einer gleichzeitigen (synchronen) Identifikation des Antragstellers ausstellen**

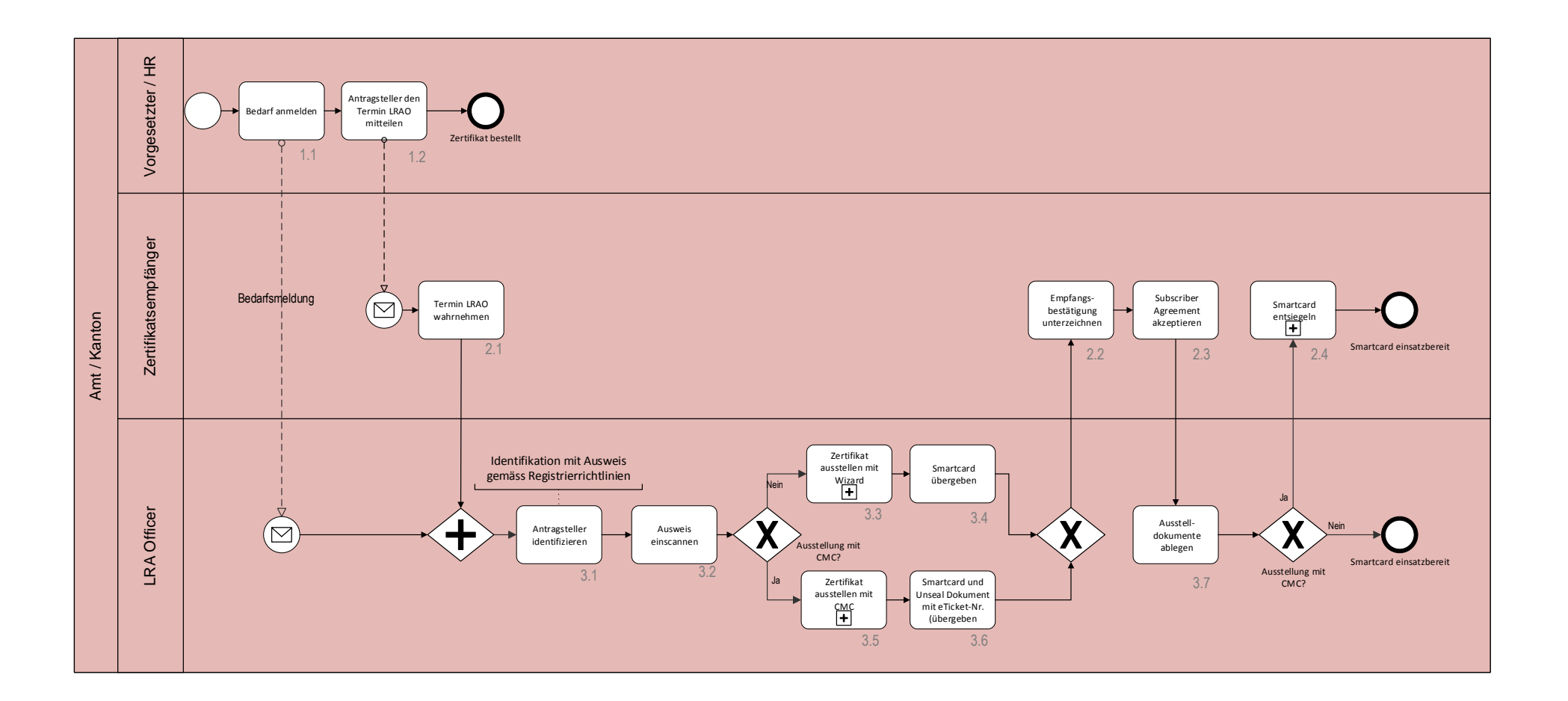

# **Erläuterungen**

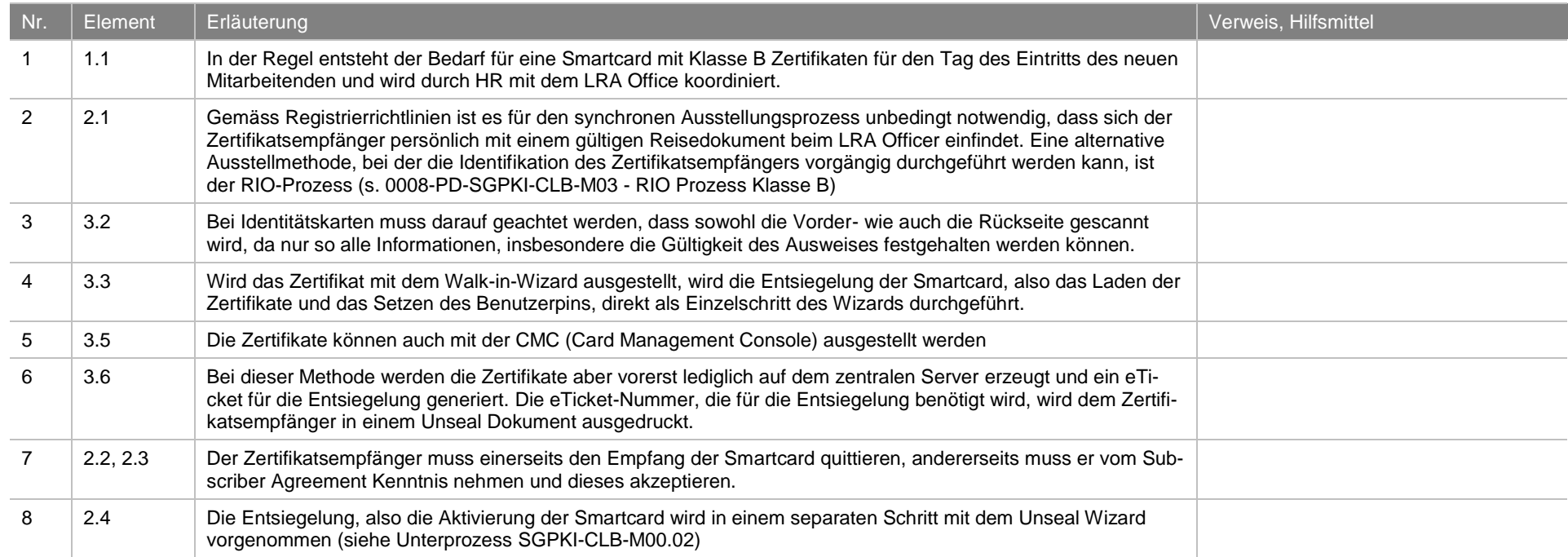

Synchrone Smartcardausstellung Klasse B **NICHT KLASSIFIZIERT**

# **3 Schaubild**

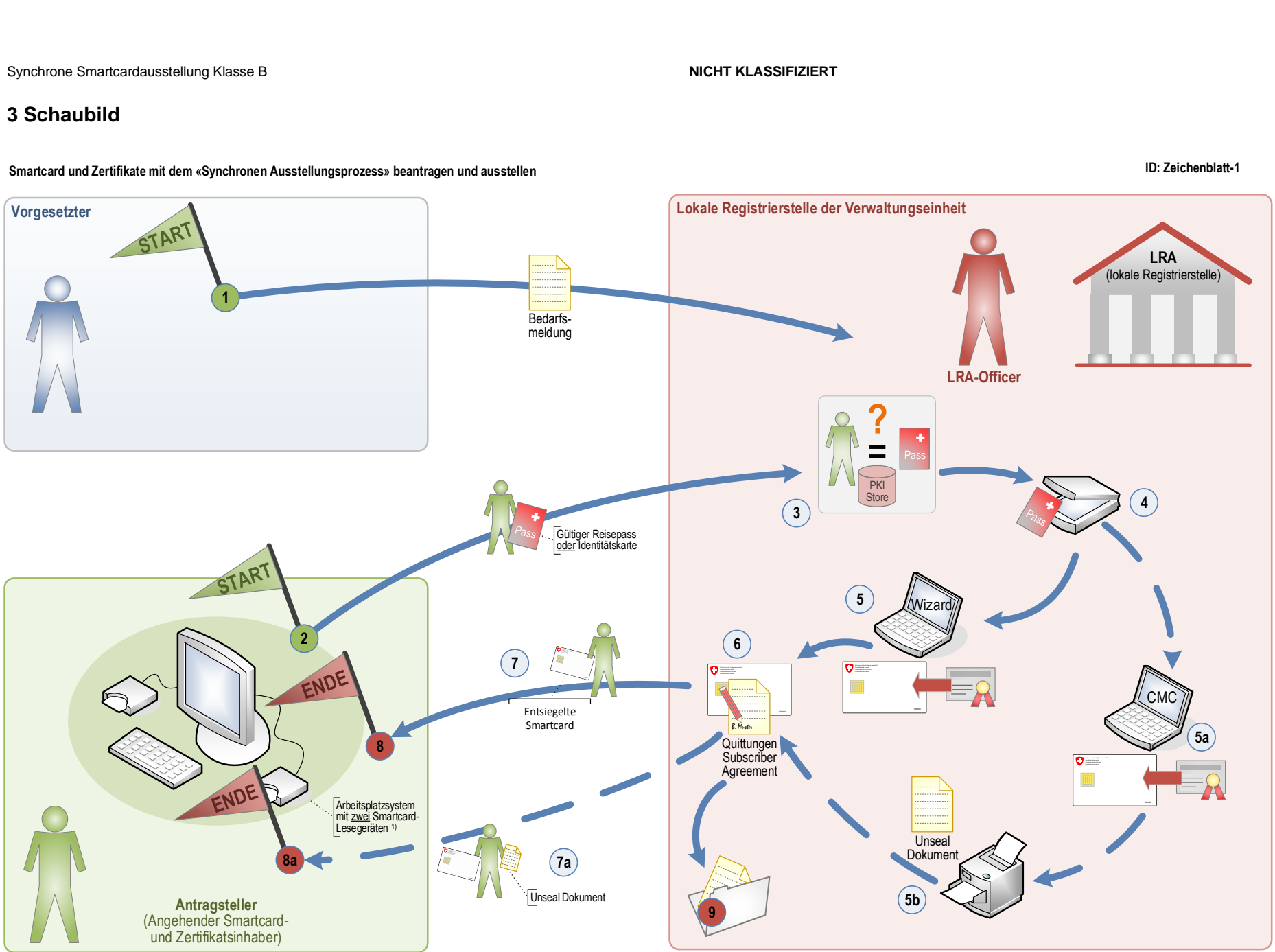

<sup>1)</sup> Praxistipp: Die Entsiegelung der Smartcard direkt in der LRA vornehmen

# **Erläuterungen**

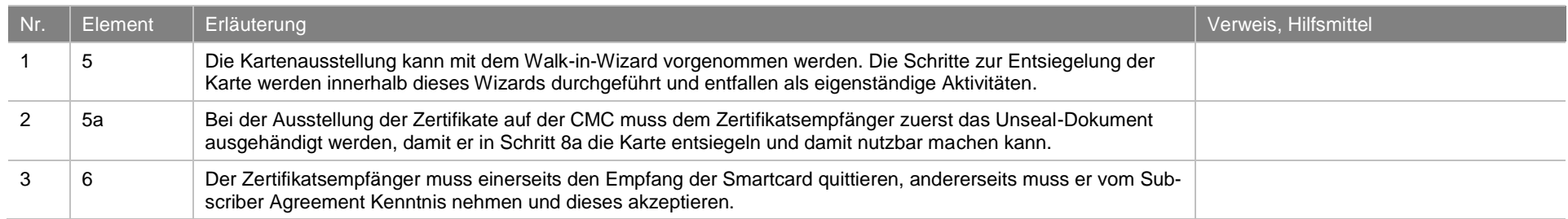